## **Du kan njuta av ett fylligt och melodiöst ljud från live-sändningskanalen med det här ljudsystemet som ansluts till TV:n.**

 $\bigoplus$ 

## **Anslutning via HDMI-kabel**

TV Den TV du har ska ha stöd för de senaste HDMI-funktionerna (1)HDMI CEC/ARC (Audio Return Channel)) för att njuta av live-sändningskanalen med ljudsystem via en HDMI-kabel. Om TV:n inte stöder dessa HDMI-funktioner ska ljudsystemet anslutas till TV:n via en OPTISK kabel istället för en HDMI-kabel för att lyssna på liveljudet för TV-kanalen.

## 1) HDMI CEC (High-Definition Multimedia Interface Consumer Electronics Control )

CEC (Consumer Electronics Control) är en HDMI-funktion som utformats för att göra det möjligt för användaren att styra och kontrollera CEC-aktiverade enheter, som är anslutna via HDMI genom att bara använda en av fjärrkontrollerna.

※Varumärkesnamn för CEC är SimpLink (LG) , Anynet+ (Samsung), BRAVIA Sync (Sony), EasyLink (Philips), etc

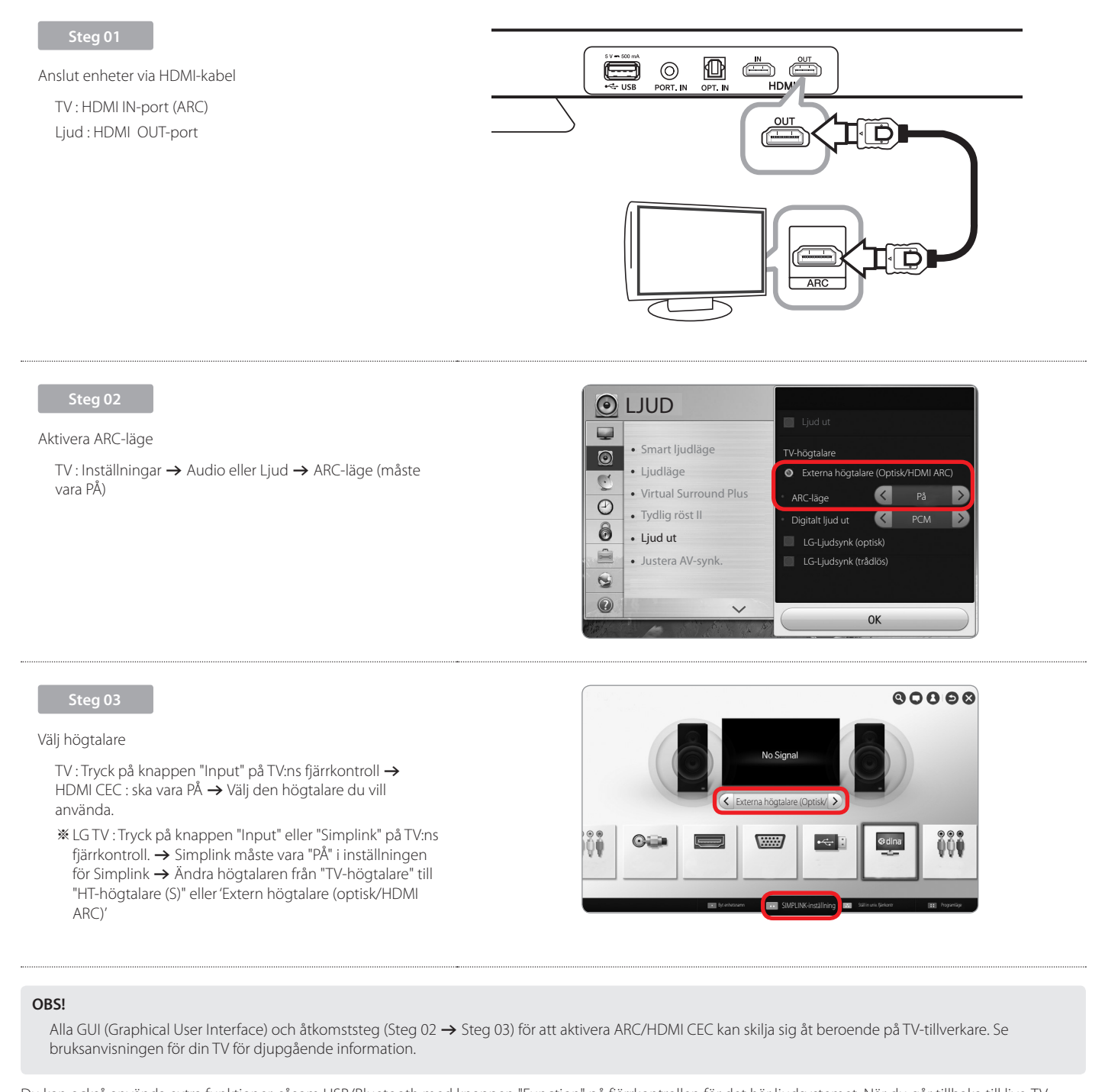

Du kan också använda extra funktioner, såsom USB/Bluetooth med knappen "Function" på fjärrkontrollen för det här ljudsystemet. När du går tillbaka till live-TVkanalen efter användning av extra funktioner (USB/Bluetooth) för det här ljudsystemet, ska du använda den högtalare du föredrar för att kunna använda ljudet från det här ljudsystemet igen. (Se Steg 03 Välj högtalare)

⊕

⊕